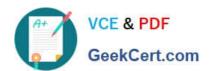

# **AD0-E703**<sup>Q&As</sup>

Adobe Certified Expert - Magento Commerce Developer

### Pass Adobe AD0-E703 Exam with 100% Guarantee

Free Download Real Questions & Answers PDF and VCE file from:

https://www.geekcert.com/ad0-e703.html

100% Passing Guarantee 100% Money Back Assurance

Following Questions and Answers are all new published by Adobe
Official Exam Center

- Instant Download After Purchase
- 100% Money Back Guarantee
- 365 Days Free Update
- 800,000+ Satisfied Customers

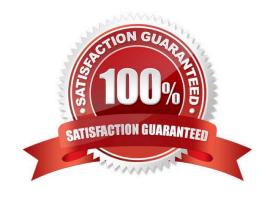

# VCE & PDF GeekCert.com

#### https://www.geekcert.com/ad0-e703.html

2024 Latest geekcert AD0-E703 PDF and VCE dumps Download

#### **QUESTION 1**

A merchant asks you to extend customer functionality to allow customer accounts to be associated with two or more billing addresses.

How is this implemented?

- A. By adding the attribute like customer\_address\_billing2 and customizing both My Account and Checkout functionality to use that new attribute
- B. By changing the System Configuration setting: Customer>Allow multiple billing addresses to Yes
- C. By altering the customer\_entity table, adding the field billing\_address2, and customizing both My Account and Checkout functionality to use that new field
- D. This is out-of-the box functionality

Correct Answer: D

#### **QUESTION 2**

A third-party module uses a layout update that changes the template path for a core block from product/ view/addto/compare.phtml of the Magento\_Catalog module to custom/view/addto/compare.phtml of your custom module. The merchant has a customized version of this template in their custom theme.

What is a consequence of this setup?

- A. If the custom module is removed, the custom template will no longer apply
- B. This setup will throw an IllegalStateException
- C. If a preference for the core block is set, the template will no longer apply
- D. If another module is installed which also customizes the same core template, the templates will be rendered sequentially

Correct Answer: A

#### **QUESTION 3**

You have configured an event observer to watch the checkout\_submit\_all\_after event using this XML:

<event rame="checkout\_submit\_all\_after">
 <observer name="exampleObserver" instance="MyCompany\MyModule\Observer\CheckoutObserver" />
 </event>

What is the required class definition for the event observer?

#### https://www.geekcert.com/ad0-e703.html 2024 Latest geekcert AD0-E703 PDF and VCE dumps Download

```
class CheckoutObserver
        public function exampleObserver(Event\Observer \$observer) \{ /" observer code "/ \}
В
     class CheckoutObserver implements Event\ObserverInterface
        public function execute(Event\Observer $observer) { /* observer code */ }
C
     class CheckoutObserver extends Event\ObserverAbstract
        public function execute(Event\Observer $observer) { /* observer code */ }
D
     class CheckoutObserver implements Event\ObserverInterface
        public function exampleObserver(Event\Observer $observer) { /* observer code */ }
A. Option A
B. Option B
C. Option C
D. Option D
Correct Answer: B
```

#### **QUESTION 4**

A Magento industry partner shipping provider has tasked you to build their integration module called MyCompany ShippingProvider.

Where do you define the class that provides options for the select field that enables or disables the provider in the file etc/adminhtml/system.xml?

- A. Magento\Config\Model\Config\Option\Yesno
- B. Magento\Config\Model\Config\Source\Yesno
- C. Magento\Config\Model\Config\Frontend\Yesno
- D. Magento\Config\Model\Config\Backend\Yesno

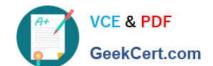

## https://www.geekcert.com/ad0-e703.html

2024 Latest geekcert AD0-E703 PDF and VCE dumps Download

Correct Answer: B

#### **QUESTION 5**

What will be the result of calling the save() method on a collection instance?

- A. It will save all items with one INSERT ... ON DUPLICATE KEY UPDATE query
- B. It will loop over all items and call save () on each one
- C. It will save the select query execution result into the cache
- D. It will save the select query to the cache

Correct Answer: B

AD0-E703 PDF Dumps

AD0-E703 Study Guide

AD0-E703 Braindumps